**Free Photoshop Brushes** 

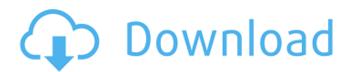

Graphics editor: GIMP The most popular non-Adobe open source graphics editor is GIMP (GNU Image Manipulation Program). You can download it at

www.gimp.org. GIMP uses a layerbased editing system that enables raster image creation and altering with multiple overlays that support transparency. GIMP is a stable and feature-rich graphics program. To start creating a graphic design with GIMP, you'll need to do the same

steps as for Photoshop: In the GIMP file area, select File  $\rightarrow$ New. Type a title in the box on the right. Click on OK to open your new document. \* Click the Help button on the GIMP toolbar to open the Help window. Click the link that says "GIMP Image Basics." You can get basic help on editing documents and basic skills on how to move and layer elements. \* Click the "Get a Free Trial" button to download a trial version of GIMP. This version is also evaluated, so you can't use it

## as your main software.

Curved Line Brush Photoshop Download Crack + [Mac/Win]

If you are not aware of the difference between Adobe Photoshop and Adobe Photoshop Elements you should probably go take a look at our guide on image editing software. It is not recommended to use only Photoshop or only Elements though because the two are very similar. Most people who use Photoshop are also very

comfortable with Elements too. In this article, we have listed and compared every feature from the professional Photoshop on the market. You should have a fair idea what is available in Photoshop and Photoshop Elements. 1. Plugins Plugins are built-in extensions or add-on that add more functions to the editor. Add-ons are more powerful and more used by photographers. In Elements, you can add one or more plugins to make your Elements work even more. There

are several plugins that can be added to Elements. Some of the ones that are available: Batch Rename: Allows to rename multiple images at once. Allows to rename multiple images at once. Color Info: Allows to change the color of images. Allows to change the color of images. Quick Mask: Allows to mask images easily. Allows to mask images easily. Rotate: Allows to rotate images. Allows to rotate images. Crop: Allows to crop images to a certain size. Allows to crop images to a

certain size. Distort: Allows to distort images. Allows to distort images. Effects: Lets you change the background of images. Allows you to change the background of images. Merge: Allows to merge photos into one single file. Allows to merge photos into one single file. Load: Allows you to import images directly into Elements. Allows you to import images directly into Elements. Effects: Allows you to enhance photos with different effects, such as adjust light. Allows you to

enhance photos with different effects, such as adjust light. Studio: Allows you to edit images in the manner of a photographer. Allows you to edit images in the manner of a photographer. Retouch: Lets you retouch photographs quickly. Lets you retouch photographs quickly. Stamp: Allows you to make unique designs or stamps. Allows you to make unique designs or stamps. Transform: Lets you easily resize images. Lets you easily resize images. Tone: Allows you to remove unwanted colours or noise, for instance, from a picture. Allows you to remove unwanted 05a79cecff Presence of cleft palate in a patient with cleft lip: an unexpected finding. A male patient with synostosis of the midface was referred for ophthalmologic and orthodontic evaluation. Cleft lip and palate were diagnosed in infancy and early childhood, respectively. The authors report the initial ocular symptoms and the oral manifestations of the patient, and discuss the differential diagnosis

and treatment of this case. Cleft lip with or without cleft palate is usually associated with a defective distal portion of the zona pellucida, called the Zuchtriekleid (Zagóra-Rodríguez et al., 1986). Cleft lip with or without cleft palate can be associated with a variety of developmental anomalies, particularly of the central nervous system. In this case, the cleft lip with or without cleft palate appeared to be associated with a submucous cleft palate. of temperatures that are far

below the ambient temperature. This is, however, difficult to accomplish in the case of continuous filaments, since there is a need for a high degree of surface quality during the processes involved in producing the fibers. In the case of staple fibers, this need is not that great, since in that case the fibers have already become part of a fabric and the surface quality of the fibers does not have any direct influence on the actual quality of the fabric. In the case of

continuous filaments, however, very good surface quality is a prerequisite since, after the production of the fibers, this is an essential part of the further processing of the fibers. Since the production of continuous filaments is very expensive, there is a great interest in processes which can lead to improved surface quality of fibers during the production of continuous filaments. Various surfaces of the fibers may be subjected to various methods of cleaning in order to

improve the surface quality of the fibers. For example, the cleaning may take place after the production of the fibers. In that case, the cleaning may take place at the site where the fibers are produced, in a factory using a special cleaning device, or after the discharge of the fibers from the production device. The cleaning may, however, also take place after the production of the fibers. In that case, the cleaning of the filaments may take place by applying the filaments to one or

## more cleaning surfaces arranged in the form of a plane or on a rotating mandrel and caused to move over a distance. Cleaning in the form of a plane

What's New in the Curved Line Brush Photoshop Download?

## #ifndef \_\_\_STDC\_FORMAT\_MACROS #define

\_\_STDC\_FORMAT\_MACROS #define SNPRINTF \_\_snprintf #define VSNPRINTF \_\_vsnprintf #define FPRINTF \_\_fprintf\_chk #endif /\*

\_\_STDC\_FORMAT\_MACROS \*/ #ifndef NTPTR\_DECLARED #define NTPTR\_DECLARED struct \_\_NTPTR { unsigned long \_\_M\_ia[4]; }; #endif #ifndef NULL #define NULL 0 #endif #define \_\_VPSIGN4K(x) (((x) >> 8) & 0xffff) #define

\_VPSIGN2K(x) (((x) >> 10) & 0xffff) #define \_VPSIGN4K(x) \_VPSIGN4K((x) >> 16) #define \_VPSIGN4K(x) \_VPSIGN4K(((x) >> 16) + (x) + (x)) #define \_VPSIGN2K(x) \_VPSIGN2K((x) >> 16) #define \_VPSIGN4K(x)
\_VPSIGN4K(((x) >> 16) + (x) +
(x)) #define \_\_builtin\_ffsl(x)
((uint32\_t)(((uint64\_t)(x)))

## Minimum: OS: Windows XP Processor: 1.6 GHz Memory: 2 GB RAM Graphics: DX10 compatible DirectX: Version 9.0c Recommended: OS: Windows 7 Processor: 2 GHz Memory: 3 GB RAM DirectX: Version 10 OS: Windows Vista DirectX

https://gazetabilgoraj.pl/advert/adobe-photoshop-cc-2021-23-1-0-250-free-crack-license/

https://hiepsibaotap.com/wp-content/uploads/2022/07/zelmflan.pdf

https://uglemskogpleie.no/adobe-photoshop-cc-2019-win32-offline/

http://linkmotto.com/?p=2706

https://mahoganyrevue.com/advert/face-mask-psd-art-download-black-and-white/

https://www.reperiohumancapital.com/system/files/webform/adobe-photoshop-cs5-zip-free-download.pdf

https://citywharf.cn/tamil-fonts-for-designer/

https://logocraticacademy.org/photoshop-professional-version-7-0-full-installer-link-download/

https://stayconnectedcommunications.com/wp-content/uploads/2022/07/photoshop\_cs6\_download\_pt\_br\_gratis\_crackeado.pdf https://beautyprosnearme.com/photoshop-product-key-sell/

https://www.marhaba.es/how-to-convert-text-font-to-minecraft-font/

https://goto.business/free-classified-ads/advert/freelance-job/

https://www.jesuspiece.cash/2022/07/01/all-free-icolor-splash-2-for-photoshop-brushes/

https://teenmemorywall.com/win32-adobe-photoshop-7-0-x-full-version/

http://zabarang.com/wp-content/uploads/2022/07/wahzla.pdf https://www.kultur-digital.com/wp-content/uploads/2022/07/Free\_Photoshop\_Portrait\_Certificate\_Template.pdf https://boomingbacolod.com/photoshop-pattern-making-tutorial/ http://southfloridafashionacademy.com/2022/07/01/adobe-photoshop-elements-14-1-free-download/ https://oualie.dev/wp-content/uploads/2022/07/marfin.pdf https://ibipti.com/photoshop-cc-2018-serial-number/